# **A Perl script for Automatically Collecting News Headlines Spot Reporter**

Instead of visiting news sites periodically to pick up the latest reports, most people prefer to let a news aggregator do the job. The aggregator automatically draws your attention to incoming news. If a website does not have an RSS feed, a new Perl module simplifies the task of programming an RSS feed for private

use. **BY MICHAEL SCHILLI**

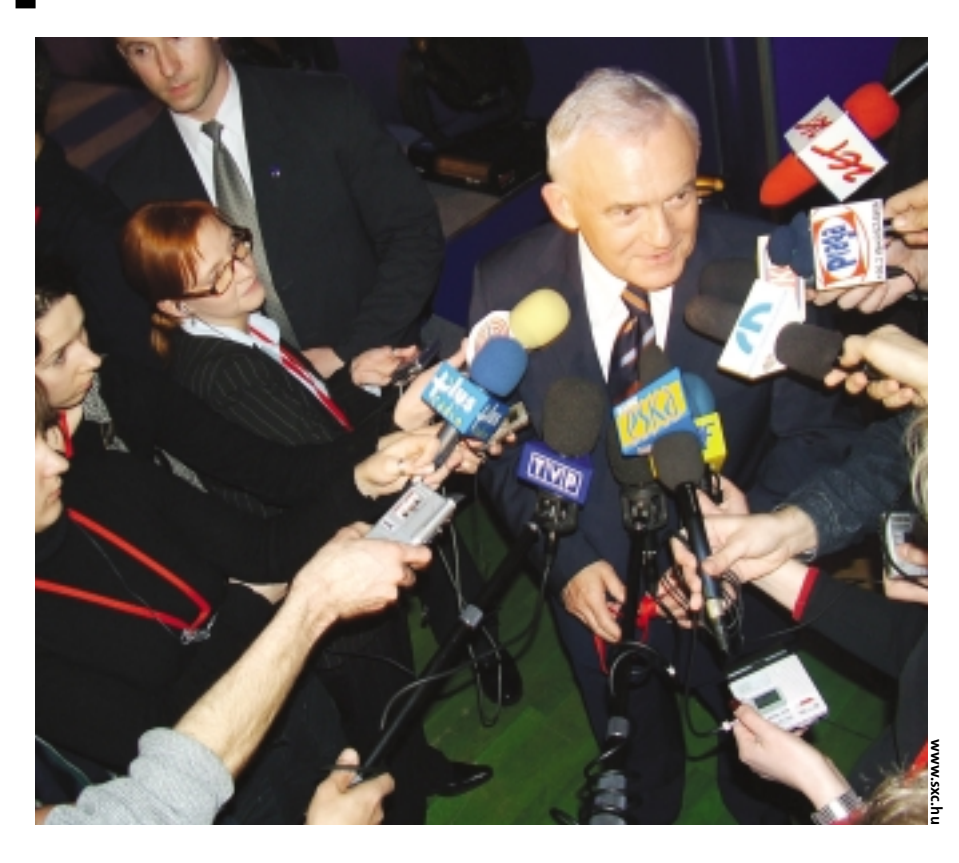

**THE SHERE WE ARE SHERE WE ARE SHERE WE ARE SHERE WE ARE SHERE A day to pick up the lat-**<br>dozen websites a day to pick up the lathe sheer bulk of information on the Internet means that nobody can read it all. Visiting a couple of est news is so time consuming that you would need to quit your job to get finished.

This prompted many news sites to introduce RSS feeds with headlines and links to articles in machine-readable format. RSS is short for *RDF Site Summary,* where *RDF* means *Resource Description Framework*. RSS files use XML – a format that so-called news aggregators can easily parse. Articles that users have not yet

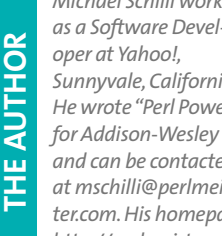

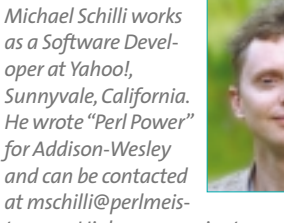

*at mschilli@perlmeister.com. His homepage is at http://perlmeister.com.*

read are served up as clickable headlines.

This process of *Syndication*, that is, compiling and serving up messages that are available from another location, helps to manage the flood of information and saves a lot of time.

Well-known sites such as Slashdot now offer RSS feeds, which aggregators such as *Amphetadesk* ([2] and Figure 1) fetch at regular intervals if a user has subscribed to the service, that is, clicked the *Subscribe* button.

## **Building Your Own**

Unfortunately, not all news pages have RSS feeds. Do they really think that users will stop by every day to rummage through the information they provide? The *RssMaker* module that we will be looking at in this article gives you a function that can help you generate an RSS file from a title page with headlines and URLs with about 10 lines of Perl code. If you then set up a cronjob to generate the RSS file once a day, you can hand the file to your news aggregator, which will give you the kind of extensive news coverage we have come to expect in the 21st century.

All it takes is a call to the *make* function inside the *RssMaker* Perl module, shown in Listing 1, *RssMaker.pm*. It expects a URL that points to the news site. It picks up the site off the Web, parses its HTML, and then extracts embedded links and their display text. For every instance it finds, it calls a userdefinable filter function, passes it the link and its textual description, and lets it decide. If the filter function returns a *true* value, the link is a headline and gets added to the RSS overview.

Finally, *make()* sends the XML output to a file specified by the *output* parameter.

## **Two Date Formats**

To convert the HTTP time stamp in the Web document into the ISO-8601 format

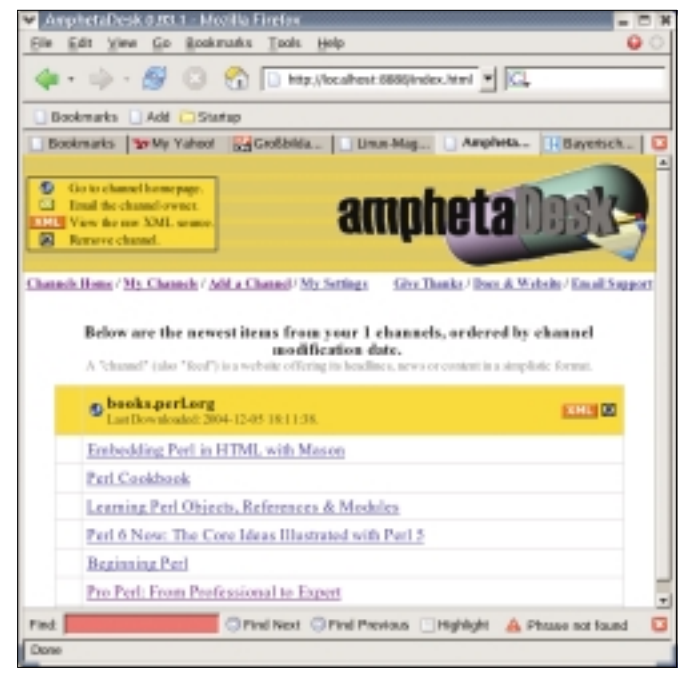

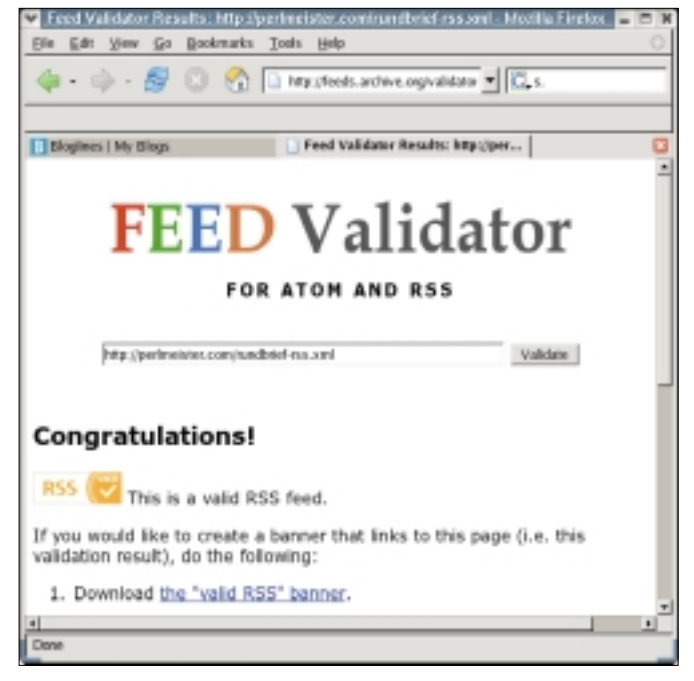

**Figure 1: The books.perl.org news feed in Amphetadesk. Figure 2: the RSS validator at feeds.archive.org.**

that RSS needs, the *str2time* function of the *HTTP::Date* module first scans the date string (for example, "Tue, 26 Oct 2004 05:10:08 GMT") and returns the Unix time in seconds. The *from\_epoch()* function of the *DateTime* module grabs the value and generates a new *DateTime* object, which gets converted to ISO-8601 format inside double quotes ("2004-10- 26T05:10:08").

## **Encoding**

XML expects UTF-8 encoded text. UTF-8 is compatible with regular ASCII, as long as you avoid characters from the upper half of the 256 character table. This means that special characters used in some European languages can be a problem. Think German umlauts or French accented characters.

If you use any characters of the upper half with ISO-8859-1, they won't be UTF-8 compatible.

*RssMaker* avoids this problem by allowing developers to specify the encoding in the resulting RSS document. If the website in question has HTML encoding such as *&uuml*; for "ü", the *HTML::TreeBuilder* will convert the extracted link texts to ISO-8859-1. The ASCII code of this character is 252.

However, if the RSS file had specified

<?xml version="1.0" encoding="utf-8"?>

and the "ü"s were ASCII 252 encoded, this would cause a problem. Developers can specify *encoding => "iso-8859-1"* for the *make* function to write the following to the XML document:

```
<?xml version="1.0"
encoding="iso-8859-1"?>
```
and 252 encoded "ü"s are correctly interpreted by the news aggregator.

## **RSS Feeding**

Let's put RssMaker to the test and create an RSS feed of *books.perl.org*'s great web page. The site features reviews and ratings of books on Perl, and it's interesting to see when new books get added. Since this happens quite infrequently, having an alert system would be great.

*bpo2rss* shows how to quickly accomplish this task. The *make* function of the *RssMaker* module does the heavy-lifting. The *url* parameter specifies the URL for *books.perl.org*'s web page, containing links to recently discussed books. *output* specifies the name of the resulting RSS file. *title* is the title of the feed shown later in the news aggregator.

*RssMaker* calls the anonymous *filter* subroutine once per link. Each time it does so, *RssMaker* passes two parameters: the URL for the link and the matching text. The subroutine uses this information to check if the link is a headline that it should add to the feed. If the filter returns a 1, the link is added to the feed; if the filter returns a 0, the link is not added. In the case of *books.perl.org*'s site, *bpo2rss* simply checks if the URL matches the pattern */books/n* where *n* is a numeric value. That seems to be the *books.perl.org*'s convention on linking to book reviews. That's all it takes to complete the RSS feed.

It's even possible to modify the extracted link or its textual description before it is added to the RSS feed file, by using a simple trick: If you pass a parameter to a subroutine in Perl, this gives you both read and write access. Setting *\$\_[0]* in the function to a different value will modify the parameter passed in by the main program. When *make* calls *filter(\$url, \$text)* and *filter* modifies *\$\_[0]* or *\$\_[1]*, then *\$url* or *\$text* will have changed in the *bpo2rss*, resulting in modified entries in the outgoing RSS feed file.

## **Aggregators**

Services such as Blogline (*www.blogline.com*) run Web applications that allow registered users to subscribe to feeds and actively monitor these feeds for updates. My tip for a local tool is *Amphetadesk* ([2]), a Perl script that runs as an HTTP server on the local machine and displays an overview of headlines in your browser (Figure 1). ►

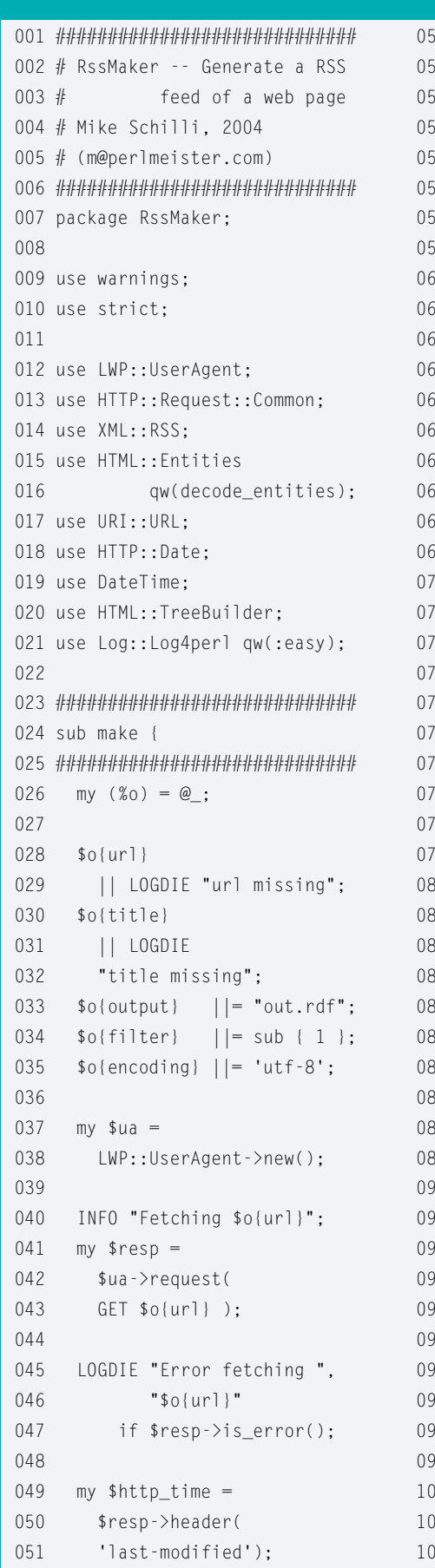

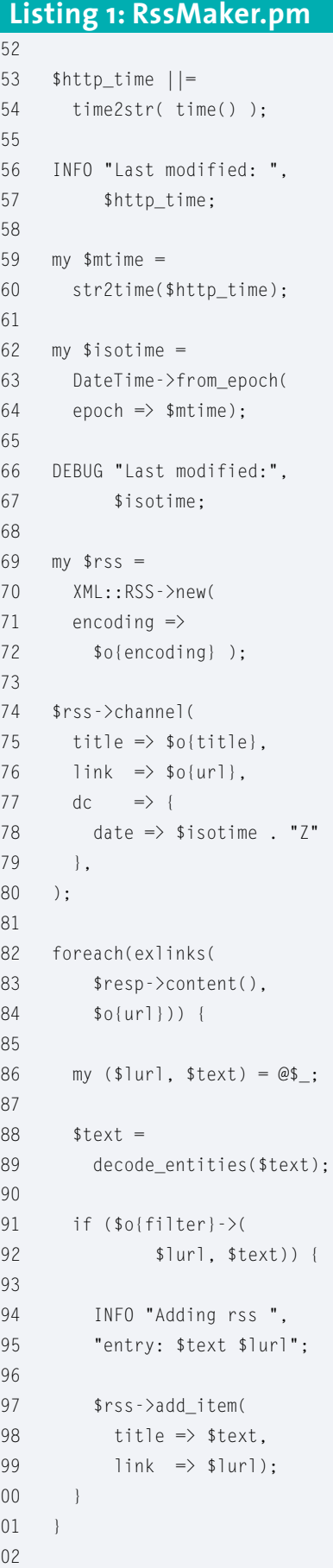

```
103 INFO "Saving output in ",
         "$o{output}";
104
105 $rss->save($o{output})
    or LOGDIE "Cannot write",
106
107
        " to", " \text{softmax} ";
108}
109
111 sub exlinks {
113 my ($html, $base_url) = @_{-};114
115 my @links = ();
116
117 my $tree =
118 HTML::TreeBuilder->new();
119
120 $tree->parse($html)
121 or return ();
122
123 for(@{$tree->extract_links(
          (a')})) {
124
125
     my ($link, $element,
        $attr, $tag) = @126
127
128
      next
129
     unless $attr eq "href";
130 -my $uri =
131
      URI->new_abs( $link,
132
133
       $base_url );
134
135
    next
       unless length $element
136
137
        \rightarrowas trimmed text();
138
139
    push @links,
140
     \qquad \qquad [
141
       URI->new_abs(
        $link, $base_url
142
143
        ),144
       $element
145
         ->as_trimmed_text()
146
        \exists:
147
    \Box148
149
    return @links;
150 }
151
1521:
```
If you want to check if the RSS file fulfills the strict rules of the standard, you can validate the file online:

http://feeds.archive.org/2 validator/

has a free realtime service and gives you a really neat looking seal of approval if your feed checks out okay (Figure 2).

*RssMaker.pm* uses Log4perl in *easy* mode for debugging, *LWP::UserAgent* to fetch the URLs and *XML:RSS* to create the RSS file. *decode\_entities* from *HTML::Entities* decodes HTML escape sequences such as *&uuml*: The *exlinks* function in *RssMaker.pm* provides link extraction using *HTML::TreeBuilder*. *as\_trimmed\_text()* digs the text out of HTML's  $<$  A $>$  link tags.

#### **Atomic Time**

01 #!/usr/bin/perl

03  $#$  bpo  $04 \#$ 05  $#$  Mik 06  $# (m@)$ 07 #############################  $08$  use  $w$ 09 use s 10 11 use R  $12$  use L 13  $14 \text{Log}:$ 15 \$IN 16

The *RSS* standard looks set to be replaced by a new standard called *Atom* sometime in the near future. The usual committees are already working on this problem. If the *Atom* clients listed at [6] reach a critical mass, CPAN will probably have an *AtomMaker* module with similar functionality to *RssMaker* to match. It will then use the *XML::Atom* module, which today is already available on CPAN. At present, many popular clients do not support the *Atom* format, and some of the listed clients are extremely buggy. [3] gives you an introduction to *Atom*, and there is a simple tutorial at [4].

02 #############################

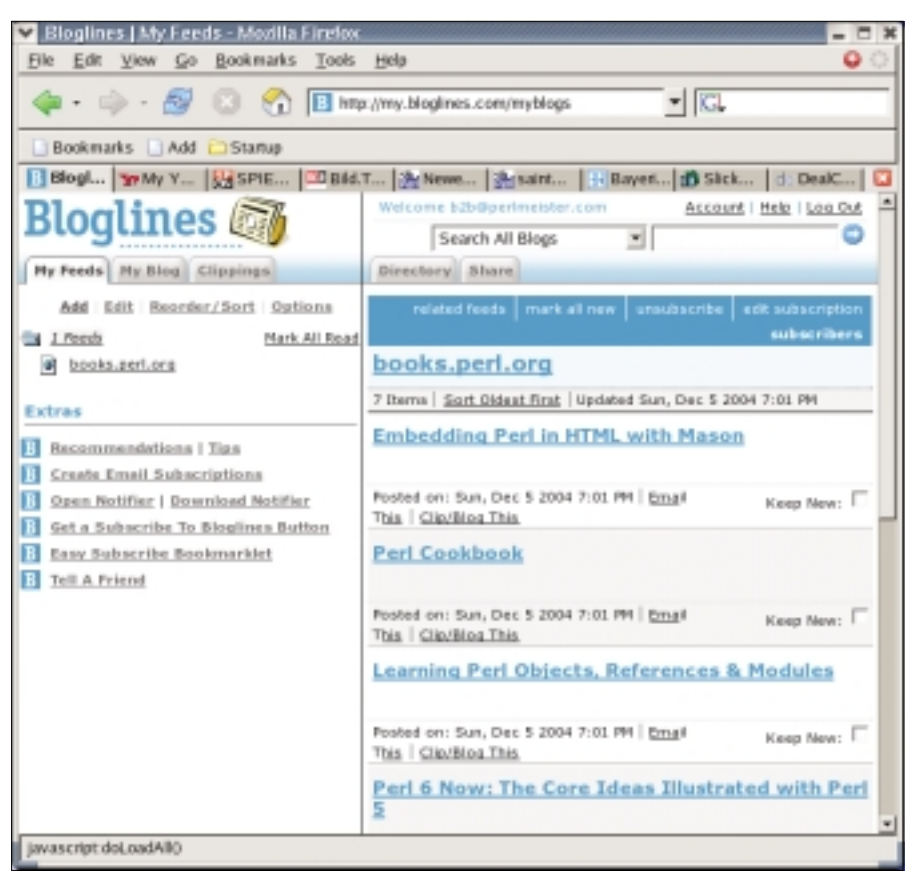

**Figure 3: A newsfeed in Bloglines.**

#### **Installation**

 $17$  my  $$ur1 =$ 

**Listing 2: bpo2rss**

All of the modules required by *Rss-Maker.pm* are available from CPAN. You should set up any scraper scripts such as *bpo2rss* to run on your sysem as cronjobs, typically once a day. The resulting RSS files should *only* be published on the local Intranet, since publishing RSS files on the Internet could be interpreted as

18 'http://books.perl.org/';

deep linking and might lead to legal problems.

During the debugging phase, it makes sense to set the *Log4perl* setting for the script to *\$DEBUG*. The benefit of setting *Log4perl* to *\$DEBUG* is that the *\$DEBUG* value will allow you to monitor activities such as fetching, link extraction, and RSS feed generating on screen. In a production environment, you can use the *\$ERROR* setting instead to remove any unwanted output and stop the cronjob from bombarding you with email messages.

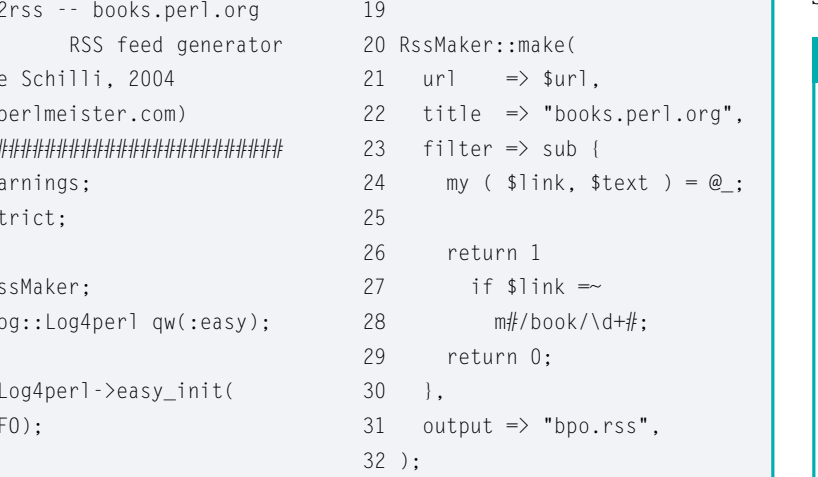

#### **INFO**

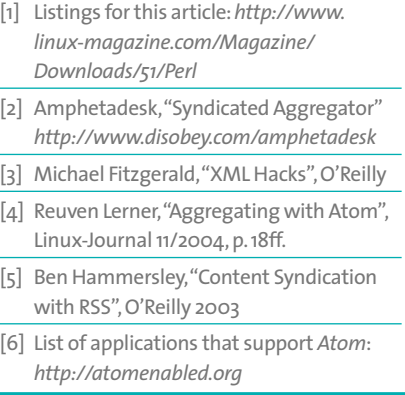